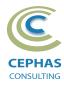

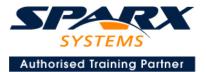

# Modeling with the Unified Architecture Framework (UAF®) using Enterprise Architect 15.x or 16.x

Three Day Course Syllabus

| DAYI | Introduction to Enterprise Architect                                                                                                    |
|------|----------------------------------------------------------------------------------------------------|
|      | User Interface<br>Desktop layout<br>Overview, Start Page, Visual Style, Portals<br>Ribbons<br>Perspectives, Workspace Layouts, and ribbon configuration                                                                                 |
|      | Managing Projects<br>Creating and opening Projects<br>Creating Root Nodes and Packages<br>Browser features<br>Organizing models                                                                                                    |
|      | Managing Diagrams<br>Toolbox<br>Creation techniques<br>Options in ribbons, context menu, properties dialog and window<br>Navigation between diagrams<br>Floating diagrams<br>Copy/paste across diagrams<br>Inline Specification Manager |
|      | Managing Elements<br>Creation techniques<br>Editing properties<br>Drag and drop<br>Diagram only elements                                                                                                    |
|      | Customizing Diagram Element Appearance<br>Background color, font, image<br>Layering<br>Feature visibility<br>Sizing and alignment                                                                                                    |
|      | Deleting Model Elements<br>Diagram level deletions<br>Repository level deletions                                                                                                    |
|      | Managing Connectors<br>Creation (toolbox and Quick Linker)<br>Redirection<br>Line bends and styles                                                                                                    |

#### COURSE LEADER

# Frank Truyen

is a principal consultant and trainer, with 20+ years of experience in the IT industry as a developer, architect, consultant and manager.

Strong expertise in key modeling notations (UML<sup>®</sup>, SysML<sup>®</sup>, ArchiMate<sup>®</sup>, and BPMN<sup>™</sup>), as well as architectural frameworks (UPDM<sup>™</sup>, UAF<sup>®</sup>, SABSA<sup>®</sup>), allied with his extensive experience in using the Enterprise Architect modeling tool, allows Frank to successfully provide training and consulting services to a broad variety of customers across many industries.

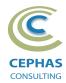

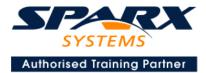

Managing Packages Package Navigation Identifying and selecting favorite Packages Package Browser/List View (overview)

# **Tool Configuration**

Defining general types Personal and global configuration options

# **UAF Introduction**

Enabling the technology

Overview of the UAF View Specifications

# **View Specifications**

#### **Summary and Overview**

#### **Dictionary**

Dictionary diagram

#### **Requirements**

Requirements diagram Creating Requirements using the Specification Manager Importing Requirements from Excel Tracing Requirements using the Relationship Matrix

#### **Strategic**

Diagrams: Taxonomy, Structure, Connectivity, States, Constraints, Roadmap, Traceability

#### **Operational**

Diagrams: Taxonomy, Structure, Connectivity, Processes, States, Interaction Scenarios, Constraints, Roadmap, Traceability, Use Cases

#### DAY 2

#### Services

Diagrams: Taxonomy, Structure, Connectivity, Processes, States, Interaction Scenarios, Constraints, Roadmap, Traceability, Measurements, Information

#### Personnel

Diagrams: Taxonomy, Structure, Connectivity, Processes, States, Interaction Scenarios, Constraints, Roadmap, Traceability

#### **Resources**

Diagrams: Taxonomy, Structure, Connectivity, Processes, States, Interaction Scenarios, Constraints, Roadmap, Traceability

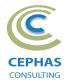

DAY 3

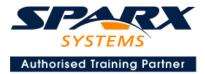

#### **Actual Resources**

Diagrams: Structure, Connectivity, Traceability

#### **Security**

Diagrams: Taxonomy, Structure, Connectivity, Processes, Constraints, Traceability, Measurements

#### **Projects**

Diagrams: Taxonomy, Structure, Connectivity, Processes, Roadmap, Traceability

#### **Standards**

Diagrams: Taxonomy, Structure, Roadmap, Traceability

#### Information

**Diagrams: Information Model** 

#### **Parameters**

Diagrams: Environment, Measurements

# **UAF Concept Definitions**

Detailed reference material describing all major concepts (elements and connectors) used in the framework

# **Traceability and Navigation**

Overview The Relationships window The Relationship Matrix The Traceability window Other traceability features **Exercise** 

# **Core Tool Features**

#### **Documentation Generation**

RTF/DOCX/PDF generator Diagram, Package, and Element options Linking generated documents into Microsoft Word Model documents Master documents Generating HTML Other features **Exercise** 

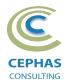

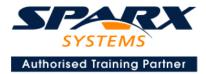

### **Document Artifacts**

Creating Linked Documents External document links Document window Exercise

# **Model Searches**

Initiating Configuring Viewing results Custom searches Other features **Exercise** 

# **Managing Baselines and comparing models**

Creating baselines Administering baselines Package comparisons Diagram comparisons **Exercise**